Q

## Sunday, May 21, 2023 [\(https://www.newagebd.net/\)](https://www.newagebd.net/)

## **Bangladesh**

Advertisement ({});

> TRENDING: [Turkey earthquake \(https://www.newagebd.net/tags/Turkey earthquake\)](https://www.newagebd.net/tags/Turkey%20earthquake) [politics \(https://www.newagebd.net/tags/politics \)](https://www.newagebd.net/tags/politics) [FIFA World Cup 2022 \(https://www.newagebd.net/tags/FIFA World Cup 2022\)](https://www.newagebd.net/tags/FIFA%20World%20Cup%202022)

## **10th anniv of Int'l Art of Giving Day celebrated**

[Staff Correspondent \(https://www.newagebd.net/credit/Staff Correspondent\)](https://www.newagebd.net/credit/Staff%20Correspondent) | Published: 00:21, May 21,2023

[\(https](https://www.newagebd.net/print/article/202195)://www.newagebd.net/print/article/202195)

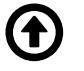

5/21/23, 2:00 PM 10th anniv of Int'l Art of Giving Day celebrated

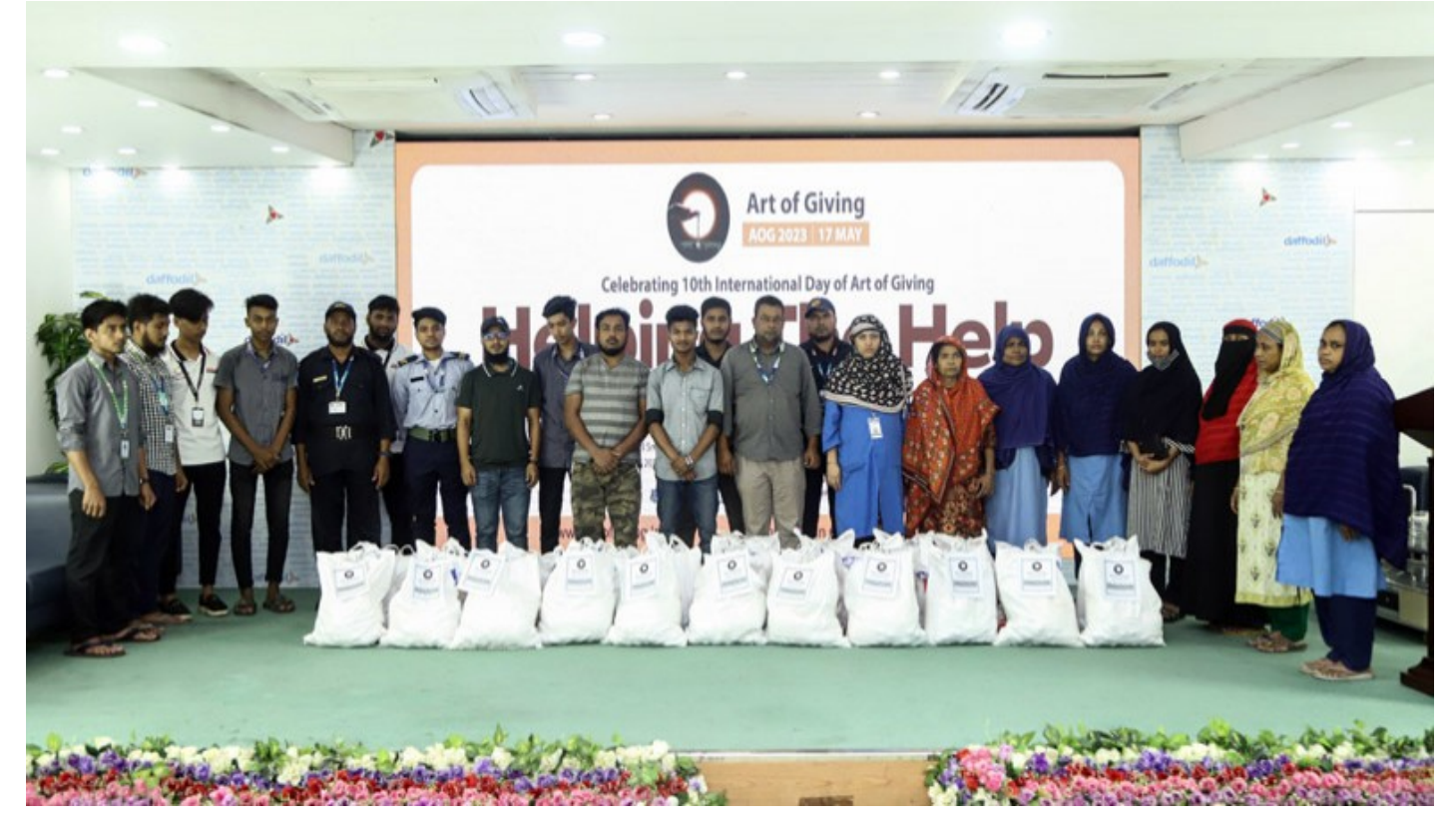

The 10th anniversary of the International Art of Giving Day was celebrated in different parts of Bangladesh, said a press release on Saturday.

On Wednesday, different events were organised at Daffodil Family at Dhanmondi in the capital and Chandpur, Daffodil Institute of Social Sciences in Ashulia and Daffodil International University in Ashulia with the theme titled 'Helping the Help'.

Gifts were distributed among silent contributors who are tirelessly supporting the local community.

The Art of Giving is a social movement dedicated to serving humanity and promoting peace, joy and harmony.

This year, Daffodil International University chairman Md Sabur Khan has been nominated as the president of the Art of Giving Community in Bangladesh.

The community in Bangladesh implements the 'Helping the Help' initiative in different cities across the country.

One can join the community visiting https://artofgiving.in.net/register/.